**Photoshop 2021 universal keygen [32|64bit] (Updated 2022)**

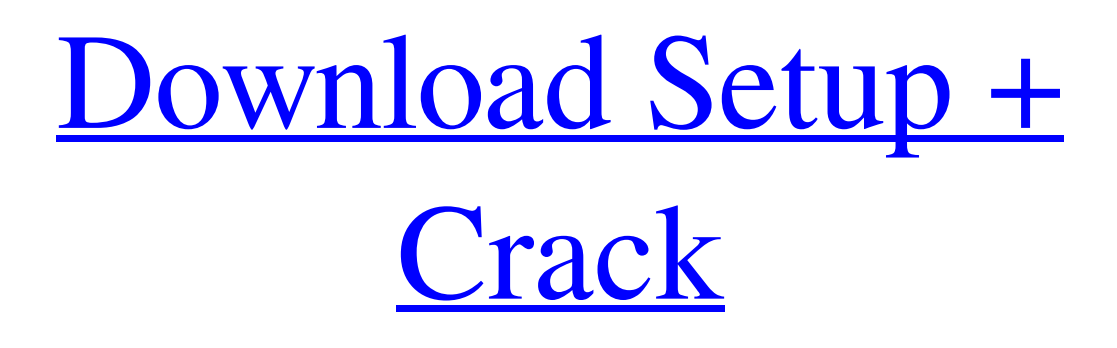

## **Photoshop 2021 Crack+ Serial Number Full Torrent Free Download [Win/Mac] [March-2022]**

Let's start with the basics. Here are the features you have at your disposal. (See Appendix A for further details on each.) Color modes: You can view the color of your image in either a color mode or a grayscale mode. A color mode means that you see the color of an object in the image; a grayscale mode shows the grayscale of an image. You can choose from a standard color mode, such as RGB (red, green, blue) or CMYK (cyan, magenta, yellow, and black), or a grayscale mode such as Grayscale or Greyscale. A combination of color and grayscale modes lets you see both color and grayscale at the same time in an image. Choose these color modes with the Color/Grayscale panel in the menu or by using the View menu. Adjustment layers: You can use a single adjustment layer or multiple layers to do things such as adjust white balance, sharpen, and introduce shadows and highlights. You can apply an adjustment with the Adjustment Brush, but you can also use the standard adjustment tools found in the toolbox. Channels: You can view and work with color, black and white, and grayscale in a single image, layer, or channel. You can use the Channels panel to view, move, copy, delete, and mask channels, and you can add and subtract color from images and layers by using channels in your image. Modes: This mode lets you process multiple layers simultaneously. You can

make changes to each layer, either individually or all at once. You can also create groups of similar layers and make changes to those groups. Adjustment paths: You can create and edit adjustment paths (rectangles, ellipses, and circles) that you use to make changes to an image. Use the Paths panel to create, edit, and delete paths, and use the toolbox to load and paint over paths. Layers: You have many layers that you can use to make adjustments to the colors, black and white, or grayscale of an image. You can group layers so that you can make changes simultaneously, add transparency, make changes to the order that layers appear, and add new layers. Layer Modes control how each layer can be modified. Layers panel: This panel gives you a quick view of the layers in a document. You can use the Layer menu to

#### **Photoshop 2021 Crack+ Keygen Full Version**

It also has some basic editing tools such as cropping, resizing, and modifying colors. Also Read: Best Free Vector Graphics Software For Designers Compared to Photoshop, it requires a lot less knowledge. It is ideal for image editing and graphic design. However, if you are looking for advanced features for editing graphics or photo corrections, I recommend you to purchase the pro version of the software. Free Version of Photoshop Elements If you want Photoshop Elements for free, the developer of the software had released a Photoshop Elements 2019 Full Version via their website. However, they have not specifically mentioned about release of the 2019 update. Therefore, it is not possible to update using the full-version software. Alternatively, you can download the trial version of the software. Read Also: 20 Best Ideas For Picking Graphic Designs Adobe Photoshop Elements 2019 Free Download How to Use Photoshop Elements 2019 Free? The software is compatible with Windows Operating Systems from XP to Windows 7. Step 1: Open your Microsoft Edge as the browser of your choice. Step 2: Now, type the URL "www.adobe.com/photoshopelements/releases/2019/" Step 3: You will get the interface shown above. Step 4: Now, download the file named "Adobe Photoshop Elements 2019 Free Download". Step 5: Now, extract the downloaded file. Step 6: Now, double click on the file "Adobe Photoshop Elements 2019 Free.exe". Step 7: It will start the installation process. Step 8: After the installation process completes, it will open the Adobe Photoshop Elements 2019 Free Software. Step 9: Now, you can explore the software. Step 10: Enjoy the features. Download: Read Also: 20 Best Video Background Design Software For Make Great Videos What's New In Photoshop Elements 2019? Below are some of the features of Photoshop Elements 2019 you will enjoy: It allows you to share your graphics files in third-party websites It gives you an opportunity to make animations and use 3D effects It allows you to perform effects related to video files It lets you create and edit digital illustrations and rasterimage processing a681f4349e

#### **Photoshop 2021 License Keygen**

647041 What is 37760900 rounded to the nearest one hundred thousand? 37800000 Round -0.001150908 to 6 dps. -0.001151 What is 7136.97 rounded to the nearest one thousand? 7000 What is -32781575 rounded to the nearest ten thousand? -32780000 Round -0.001110559 to 4 dps. -0.0011 What is 0.00076778 rounded to 5 decimal places? 0.00077 What is -2280729000 rounded to the nearest 1000000? -2281000000 Round -0.00000242602 to 6 dps. -0.000002 Round 377536.9 to the nearest 1000. 378000 Round -12.06435 to the nearest integer. -12 Round -2958275 to the nearest one thousand. -2958000 What is -0.0028038537 rounded to six dps? -0.002804 What is -1151.8817 rounded to 0 dps? -1152 Round 0.001765156 to 3 decimal places. 0.002 What is -0.001776136 rounded to 4 decimal places? -0.0018 What is 1311.722 rounded to the nearest ten? 1310 What is -0.0000199013 rounded to 5 decimal places? -0.00002 Round -354.79 to the nearest 10. -350 What is -0.04526194 rounded to two decimal places? -0.05 Round -6.22542 to two decimal places. -6.23 Round -0.00000659216 to 6 dps. -0.000007 What is 0.00669584 rounded to three decimal places? 0.007 Round 0.000000292792 to seven dps. 0.0000003 Round 0.000004909175 to 7 decimal places. 0.0000049 Round 1059465.4 to the nearest one thousand. 1059000 Round -0.003712169 to five decimal places. -0.00371 Round 6972.239 to the nearest 10. 6970 What is 11.66824 rounded to two

### **What's New in the Photoshop 2021?**

Q: Implementing a Search Bar for a Table that I have Separated using NSSearchField in Swift? I am currently trying to make a search bar to be implemented in a Table View in Swift. I have been able to implement it but I am just wondering if this is the best way to go about it? func searchBarSearchButtonClicked(\_ searchBar: UISearchBar) { searchResults = arrayOfTableItems.filter {!searchBar.text!.isEmpty } self.tableView.reloadData() } Is this the right approach to using a Search Bar for a Table? If not, what would be the best approach? A: Firstly, why use searchBarSearchButtonClicked method for filtering? I'd write something like this: func searchBarSearchButtonClicked(\_ searchBar: UISearchBar) { searchResults = arrayOfTableItems.filter { item in item.name.rangeOfString(searchBar.text?? "", options:.caseInsensitive, range: nil)!= nil } self.tableView.reloadData() } So to get the text I check to see if it has been set (in your case it won't) and filter the table using an empty string as the search pattern and then update the table view using the filtered array. Secular trends in epidemiologic risk factors and disease patterns in the Longitudinal Investigation of Atherosclerosis Risk Factors Among HIV-Infected Persons (LIGHT) study. Although the prevalence of chronic cardiovascular disease (CVD) is high among HIV-infected (HIV+) patients, there is a lack of data on secular changes in CVD risk factors and CVD outcomes. The LIGHT Study was a prospective cohort study of the natural history of atherosclerosis in HIV-infected persons. At baseline, 3095 HIV+ patients were seen in 14 US clinical centers. These patients were followed for an average of 6.4 +/- 1.8 years. The Kaplan-Meier method was used to estimate rates of total CVD and its individual components. Multivariable Cox proportional hazards regression models were used to assess the independent association between risk factors and CVD outcomes. Statistical models were adjusted for patient-level factors

# **System Requirements For Photoshop 2021:**

Microsoft Windows 10, 8.1, or 8 1.4 GHz Intel i5 or AMD CPU 4GB RAM DirectX 11 graphics with 512MB video card 10 GB available hard drive space HDMI port DVD drive 802.11 b/g/n wireless Internet connection Bluetooth support For the best gaming experience, we recommend a discrete graphics card with at least a 512MB video card. Audio and Video Requirements: Speakers and a DVD/Blu-ray drive

<https://www.mingalapar.com/wp-content/uploads/2022/06/myllpac.pdf>

[https://www.americanchillpodcast.com/upload/files/2022/06/tpM7rd3qumxTQAA94u2G\\_30\\_4569c54f619e2be9498e0a163eb](https://www.americanchillpodcast.com/upload/files/2022/06/tpM7rd3qumxTQAA94u2G_30_4569c54f619e2be9498e0a163eb26a97_file.pdf) [26a97\\_file.pdf](https://www.americanchillpodcast.com/upload/files/2022/06/tpM7rd3qumxTQAA94u2G_30_4569c54f619e2be9498e0a163eb26a97_file.pdf)

<https://amandis.be/en/system/files/webform/Photoshop-2022-Version-231.pdf>

https://www.fairhavenni.org/sites/g/files/vyhlif4411/f/uploads/boat\_ramp\_application\_and\_guidelines.pdf

<https://www.careerfirst.lk/sites/default/files/webform/cv/alothan492.pdf>

[https://cdn.geeb.xyz/upload/files/2022/06/FXY2jWntIaV8SVJtclTZ\\_30\\_9bc66b0fdeb5ac17c63aa86a050e11fa\\_file.pdf](https://cdn.geeb.xyz/upload/files/2022/06/FXY2jWntIaV8SVJtclTZ_30_9bc66b0fdeb5ac17c63aa86a050e11fa_file.pdf) <http://rastadream.com/?p=23808>

[https://www.pianistaid.com/wp-content/uploads/2022/06/Photoshop\\_2022\\_Version\\_232.pdf](https://www.pianistaid.com/wp-content/uploads/2022/06/Photoshop_2022_Version_232.pdf)

<https://teenmemorywall.com/photoshop-2021-version-22-0-1-full-license-pc-windows-latest/>

<https://hogeorgia.com/wp-content/uploads/2022/06/cazhak.pdf>

[http://www.hva-concept.com/wp-](http://www.hva-concept.com/wp-content/uploads/2022/06/Photoshop_CC_Crack_Patch__Activation_Download_Updated_2022.pdf)

[content/uploads/2022/06/Photoshop\\_CC\\_Crack\\_Patch\\_\\_Activation\\_Download\\_Updated\\_2022.pdf](http://www.hva-concept.com/wp-content/uploads/2022/06/Photoshop_CC_Crack_Patch__Activation_Download_Updated_2022.pdf)

https://farmaciacortesi.it/wp-content/uploads/2022/06/Adobe\_Photoshop\_2021\_Version\_2211\_Crack\_With\_Serial\_Number\_ Download For PC Final 2022.pdf

<https://brinysontercoolsta.wixsite.com/tanuanbayber/post/photoshop-2021-version-22-1-1-with-full-keygen-for-pc-final-2022> <https://www.publicengagement.ac.uk/system/files/webform/photoshop-2021-version-2210.pdf>

[https://kansabook.com/upload/files/2022/06/rTo4qO3A8KOV9bWSZRpG\\_30\\_9bc66b0fdeb5ac17c63aa86a050e11fa\\_file.pdf](https://kansabook.com/upload/files/2022/06/rTo4qO3A8KOV9bWSZRpG_30_9bc66b0fdeb5ac17c63aa86a050e11fa_file.pdf) <http://taifsn.com/seo/photoshop-2021-version-22-3-product-key/>

[https://topcoffeebar.com/wp-content/uploads/2022/06/Photoshop\\_2022.pdf](https://topcoffeebar.com/wp-content/uploads/2022/06/Photoshop_2022.pdf)

<https://moulderp.it/adobe-photoshop-2020-serial-number-and-product-key-crack-keygen-for-lifetime-free-for-pc/> [https://suministrosperu.com/wp-](https://suministrosperu.com/wp-content/uploads/2022/06/Adobe_Photoshop_2020_crack_exe_file__With_License_Key_X64_Latest.pdf)

content/uploads/2022/06/Adobe\_Photoshop\_2020\_crack\_exe\_file\_With\_License\_Key\_X64\_Latest.pdf <https://themindfulpalm.com/photoshop-2022-version-23-0-license-key-download-april-2022-2/>